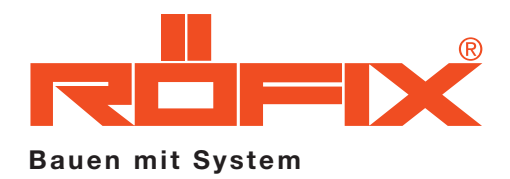

## U-Wert Berechnungen

**Checkliste** 

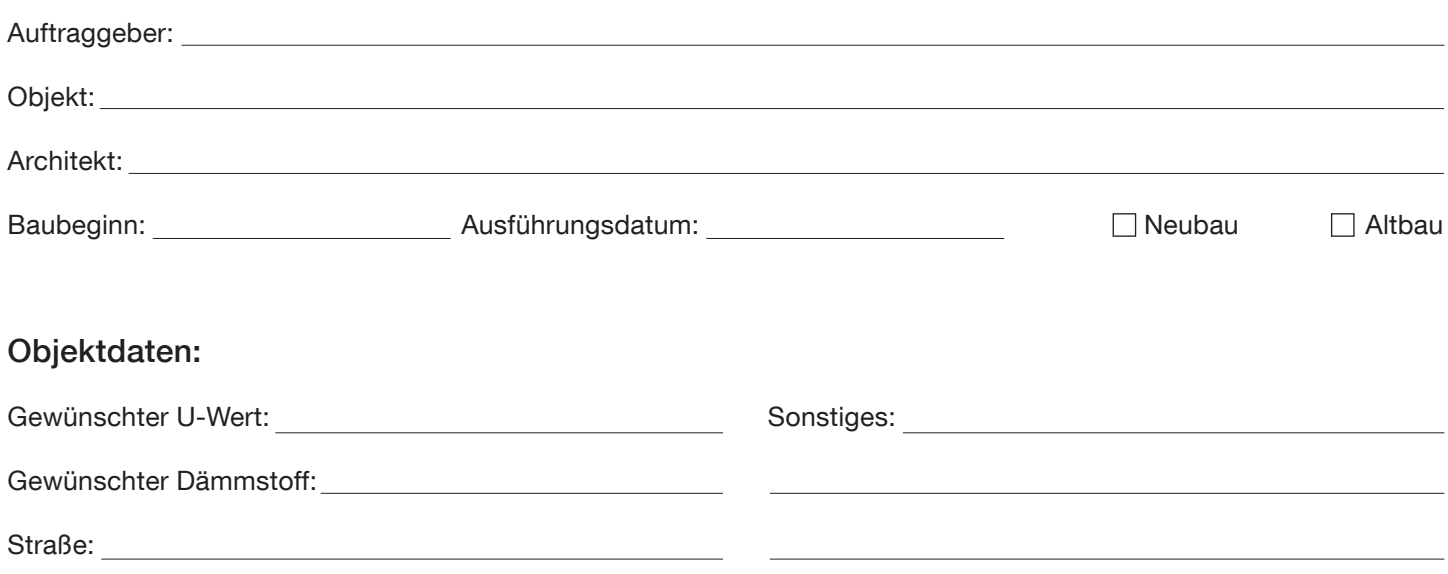

Postleitzahl:

## Schichtaufbau:

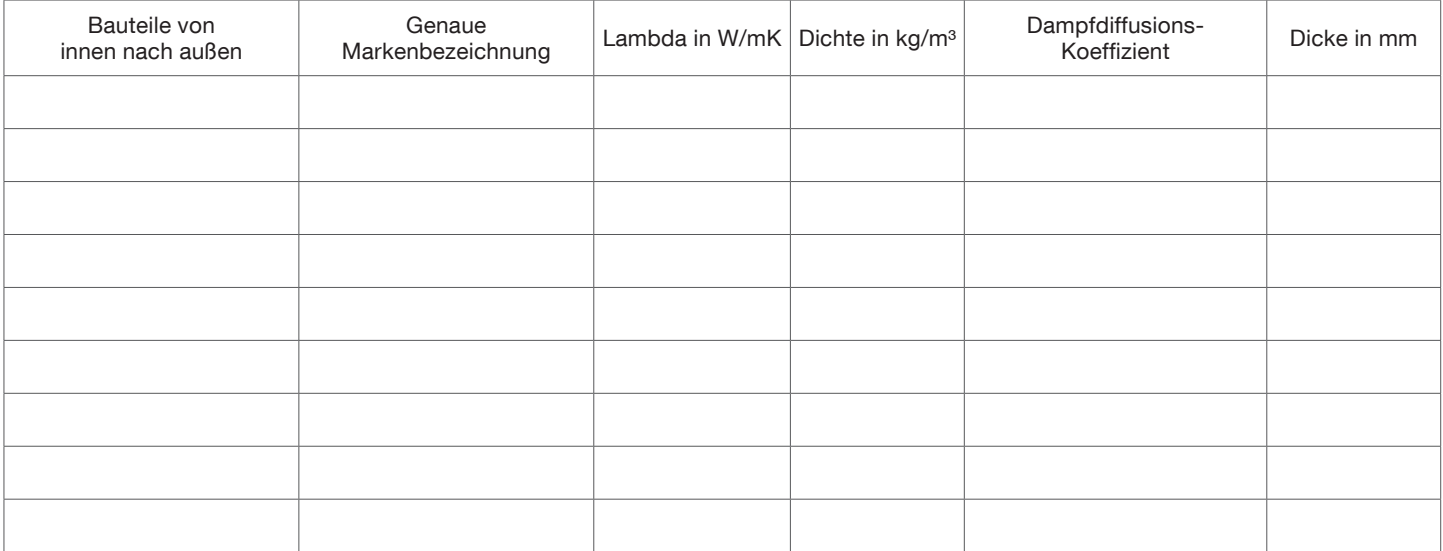

Bemerkungen:

Berechnung schicken an: Termin: Termin: Termin:

Ansprechpartner:

Eine Berechnung erfordert eine genaue Angabe der Bauteile und deren Daten. Eine Verbindlichkeit daraus kann nicht abgeleitet werden. Bei Detailfragen wenden Sie sich bitte an unsere Bauberatung und mailen Sie dieses Formular an office.partschins@roefix.com.

 $\mathcal{L}^{\mathcal{L}}(\mathcal{L}^{\mathcal{L}})$  and  $\mathcal{L}^{\mathcal{L}}(\mathcal{L}^{\mathcal{L}})$  . In the contract of the  $\mathcal{L}^{\mathcal{L}}$